### **The Status of MUC Calibration**

### **XIE Yuguang**

**BESIII Muon Group August 7, 2005**

## **Outline**

 **MUC structure Calibrated objects Data flow Algorithm Coming work MUC installation proceeding**

### **MUC Structure**

#### Module

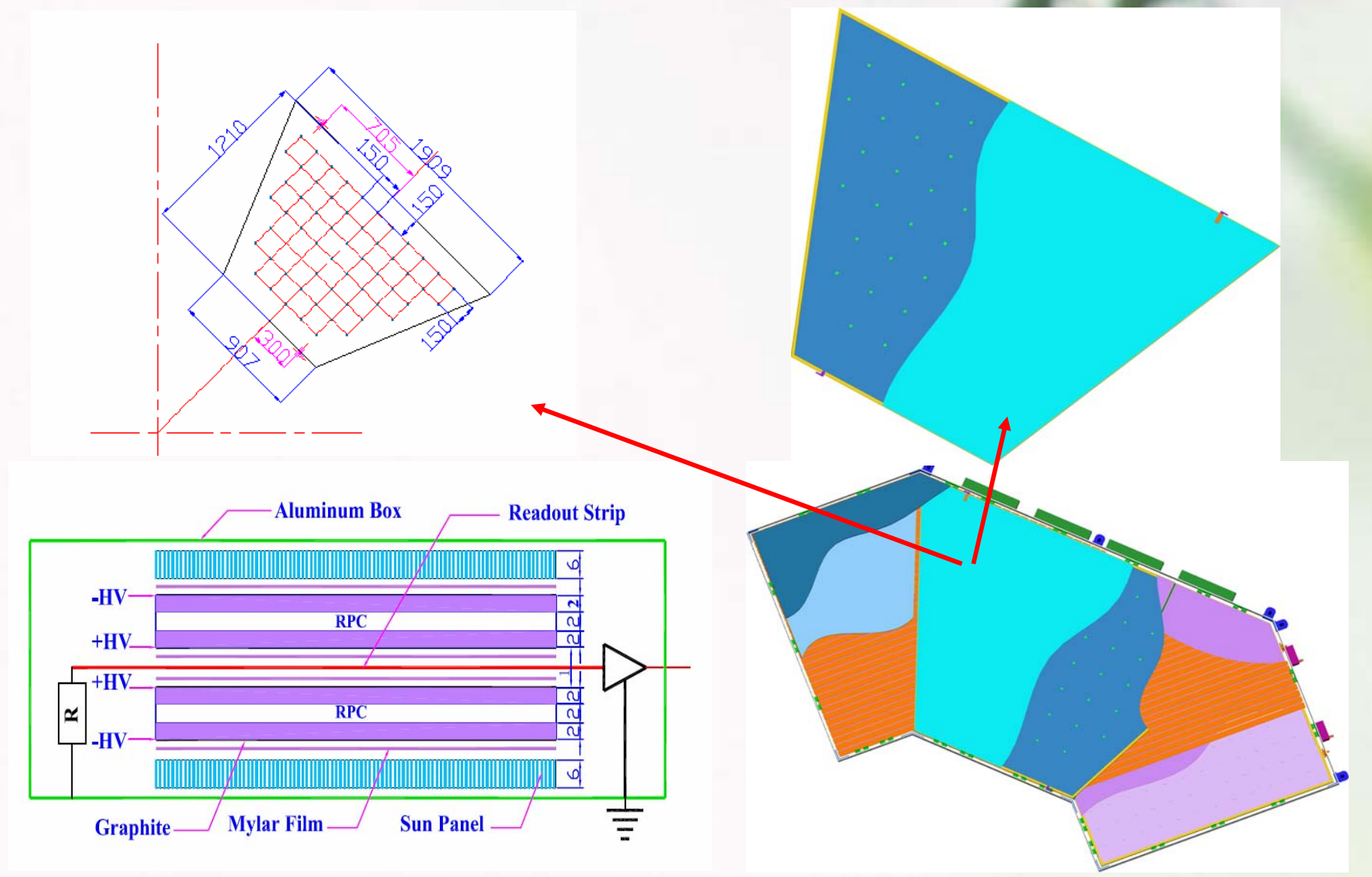

#### Endcap

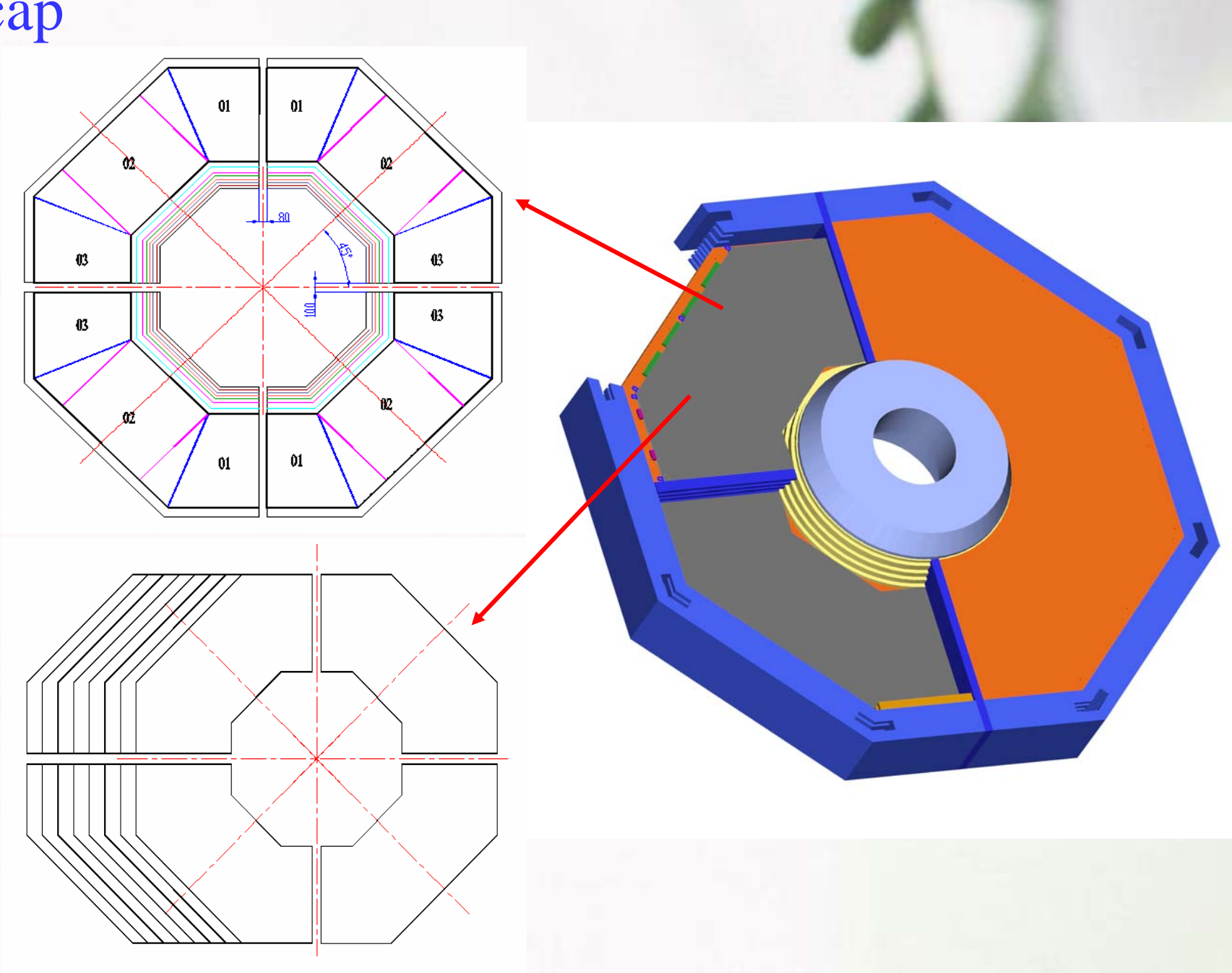

#### Barrel

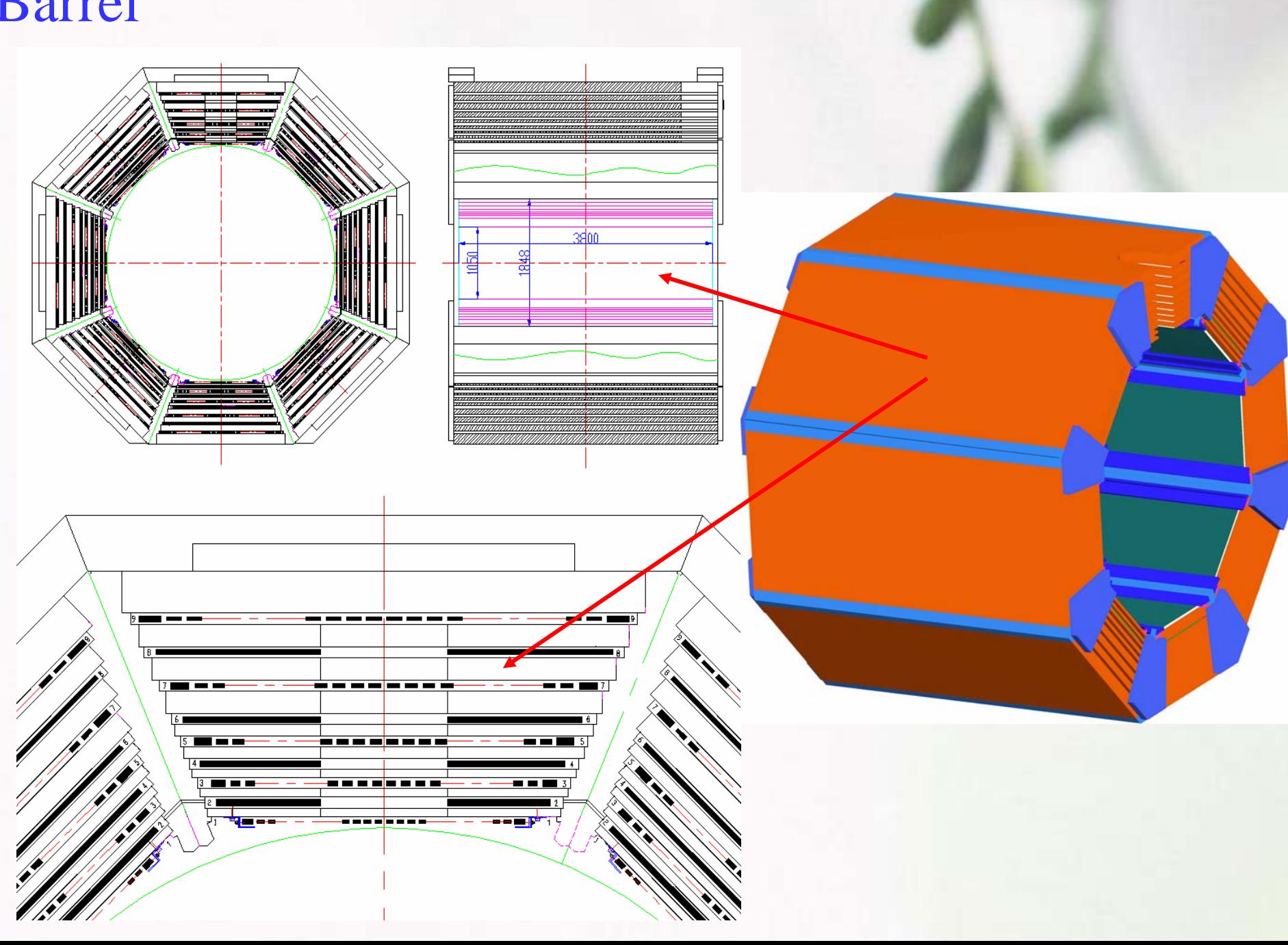

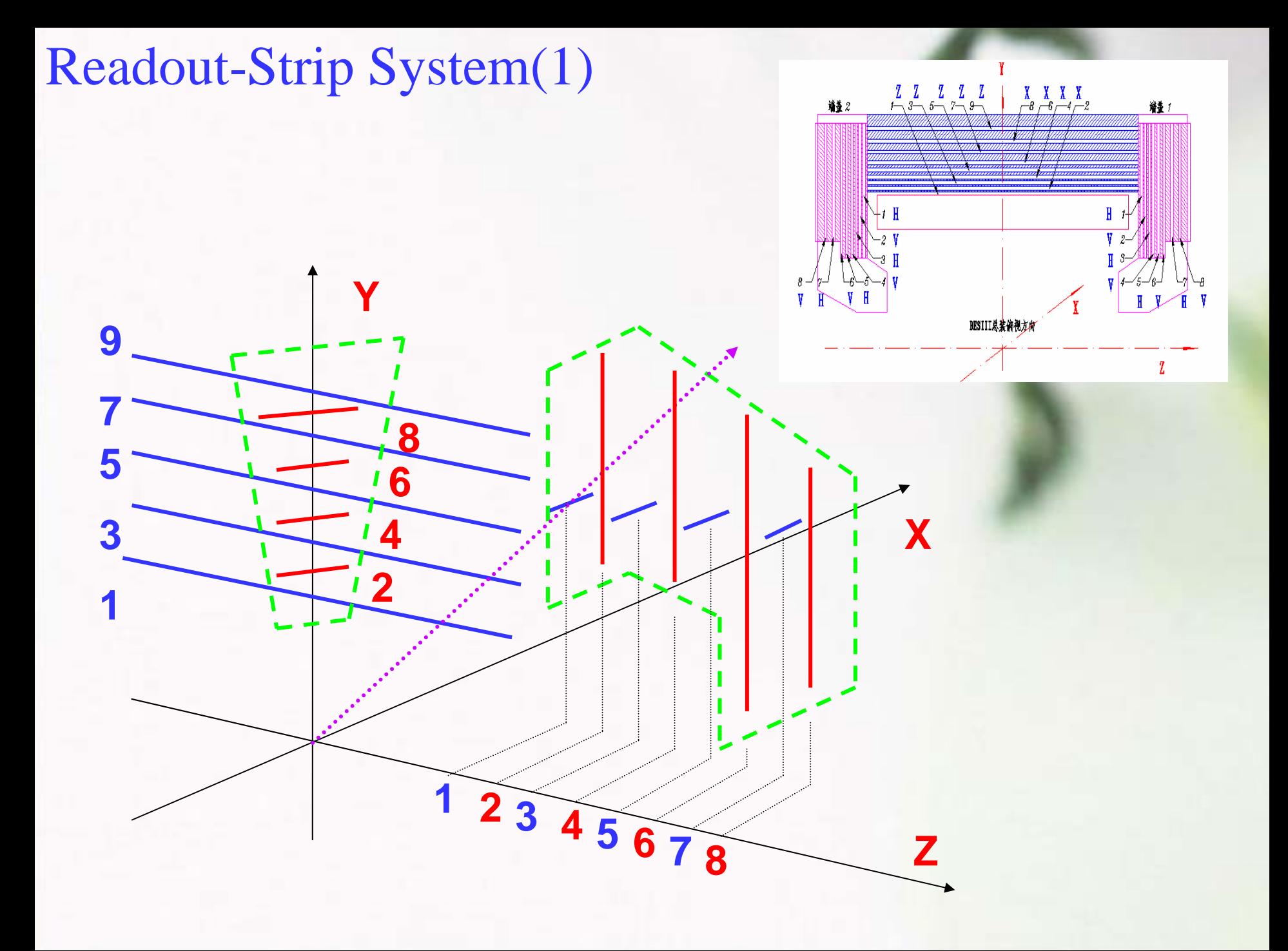

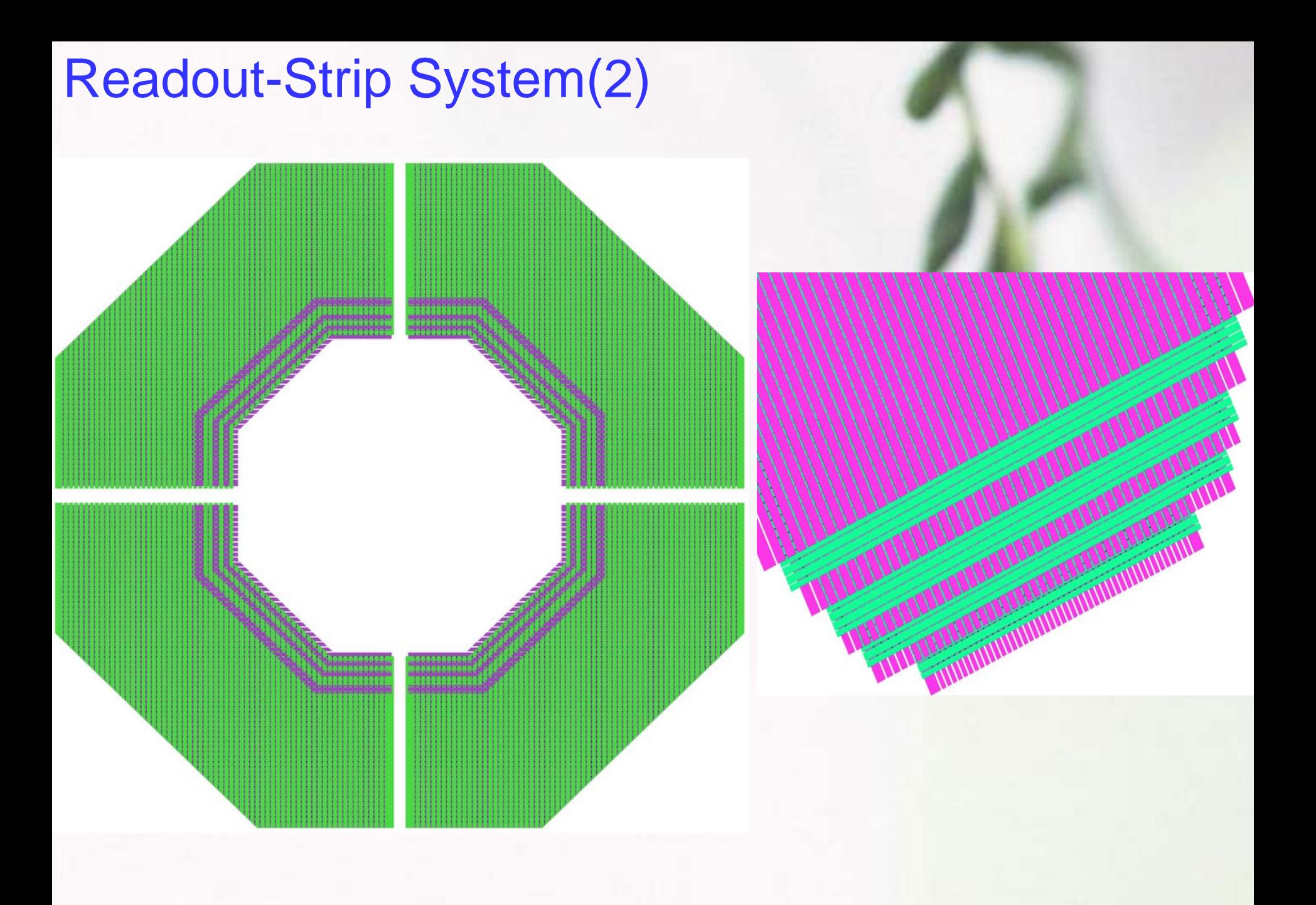

### **Calibrated Objects(1)**

Information from detector:

**≻Strip position** 

(center, center-line, length, width, etc)

by mechanical design, module assemblage and detector installation.

#### **≻Strip fire or not**

by electronics FEC threshold (100mV) and chamber detection efficiency.

### **Calibrated Objects(2)**

### Influence factors:

### **≻To geometry**

- •Produce precision
- •Module assemblage
- •Detector installation

### **≻To physical parameters**

- •FEC threshold
- •Gas mixture
- •Temperature and humidity
- •Aging
- •Strip failure
- •Chamber failure

### **Calibrated Objects(3)**

Calibrated objects: **≻Geometry (Alignment)** one-off, measurement data total aluminium boxes : **136**total RPC chambers : **978**total strips : **9152** ¾Physical parameters ( Efficiency ) repetitious event hits, detector status data total number : **978**

### **Data Flow**

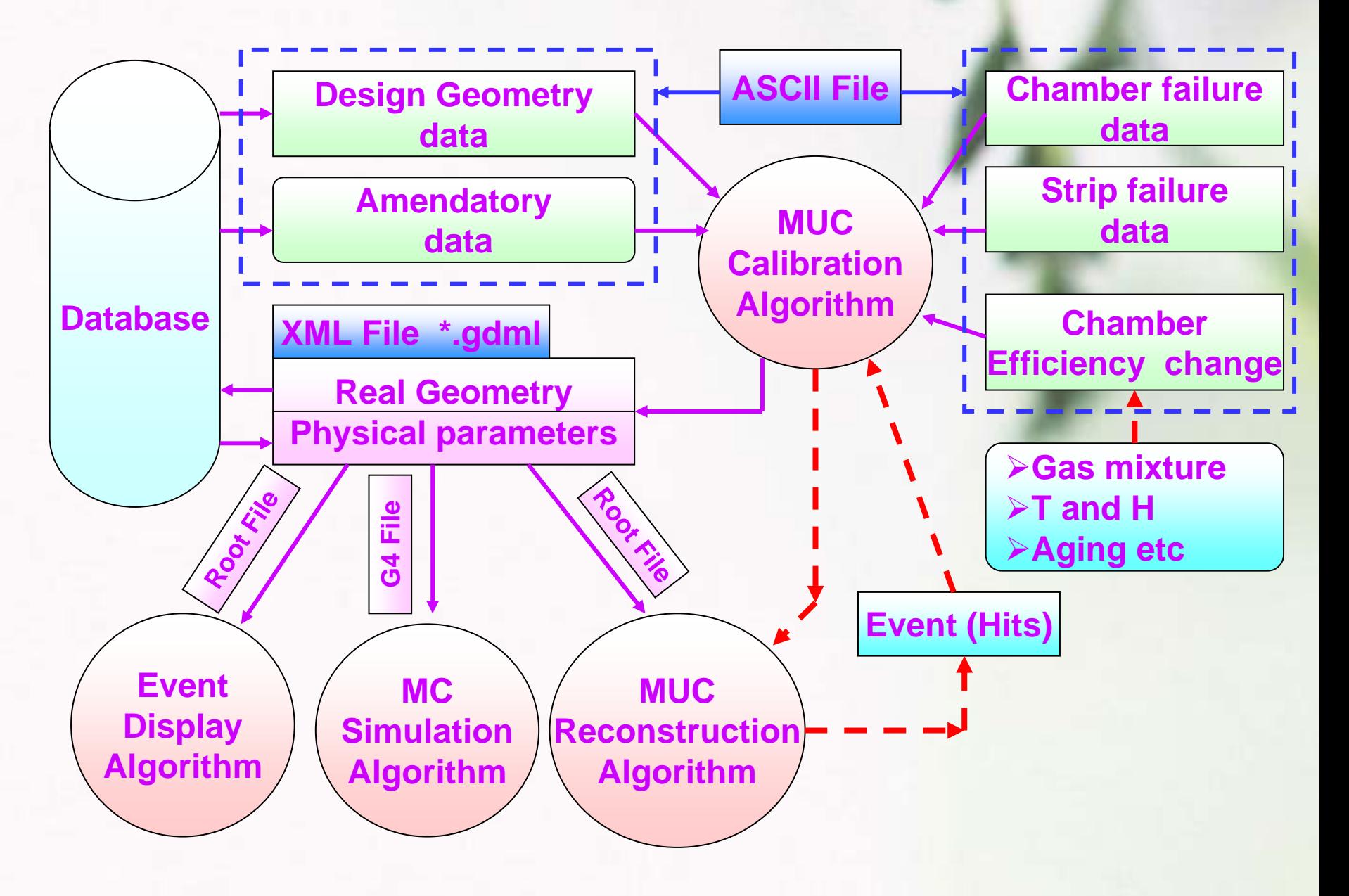

### **Algorithm**

#### **Input: ASCII files: MucGeoDesign.dat ( Design Info) MucGeoAmend.dat ( Measurement Info) MucEffChange.dat ( Performance Info) Events : Muc reconstruction hits Run mode flag: 0 both geometry and efficiency 1 geometry 2 efficiency**

#### •**Output:**

•

**BesMucCal.root ( Event display, Muc reconstruction ) BesMucCal.gdml ( Muc simulation ) BesMucCal.dat ( Calibration results check )**

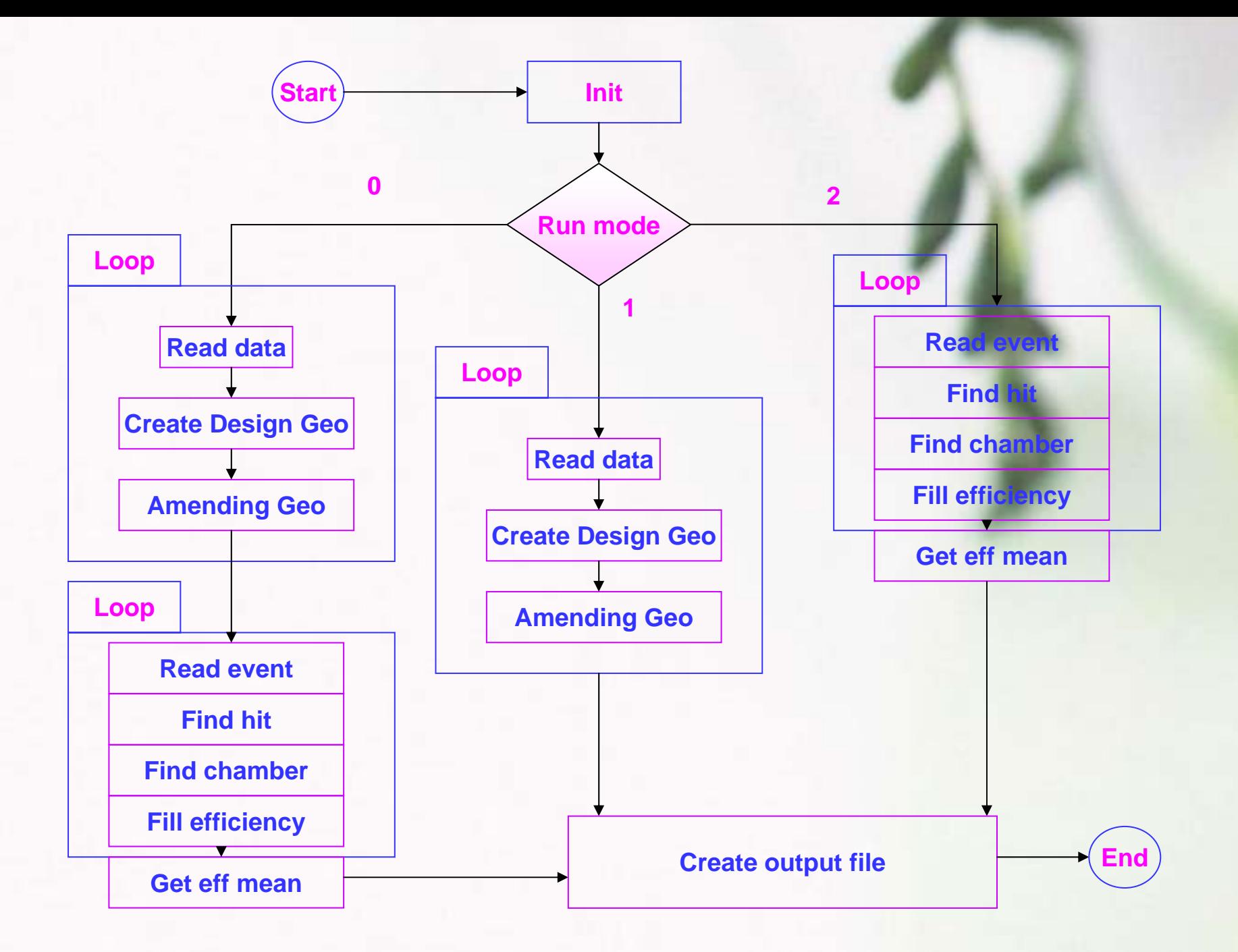

### **Create design geometry**

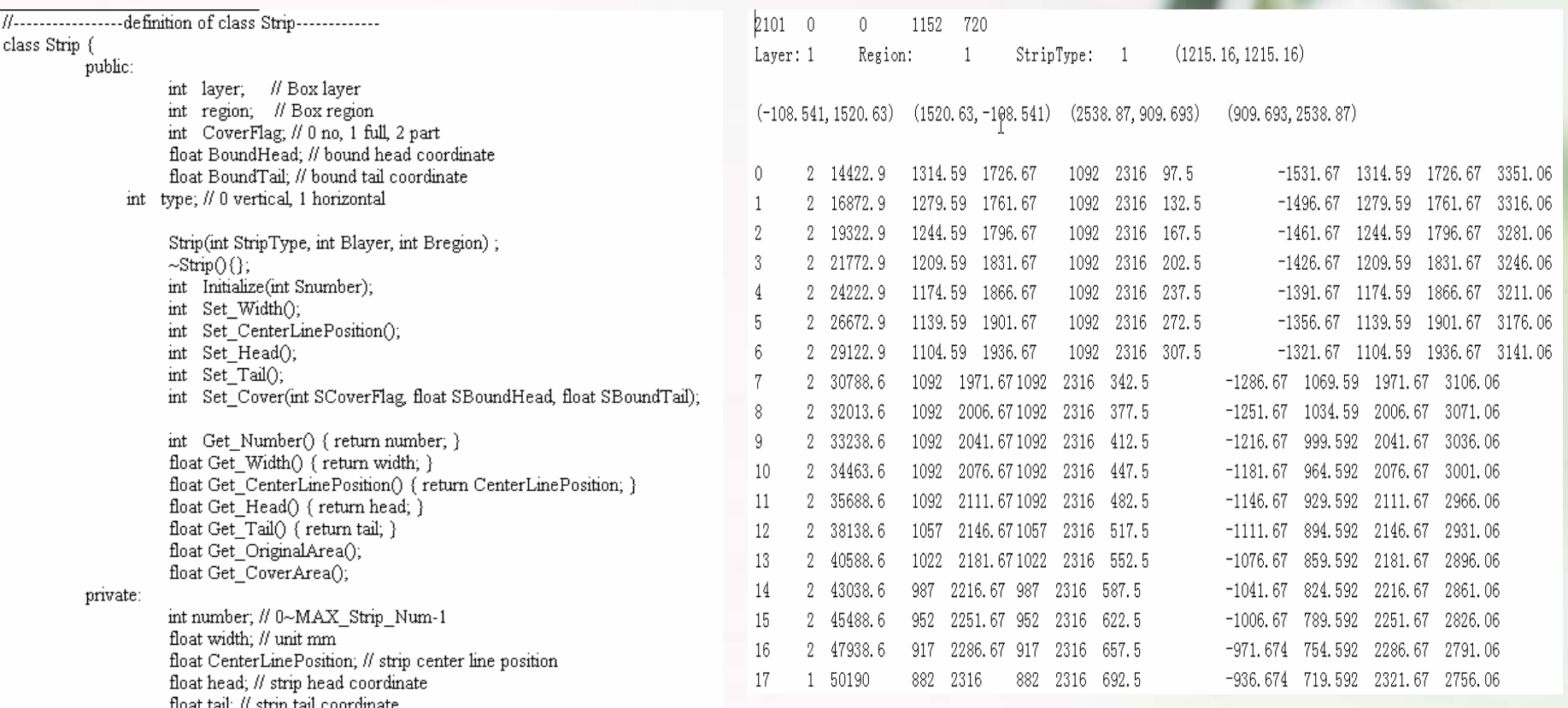

-);

### **Efficiency change and distribution**

●T11| ■T12| ▲T13| ▼ T14| ○ T15| □ T16| △ T18| ◇ T19| ☆ T23|★ T24| T25|  $1Eff$ 

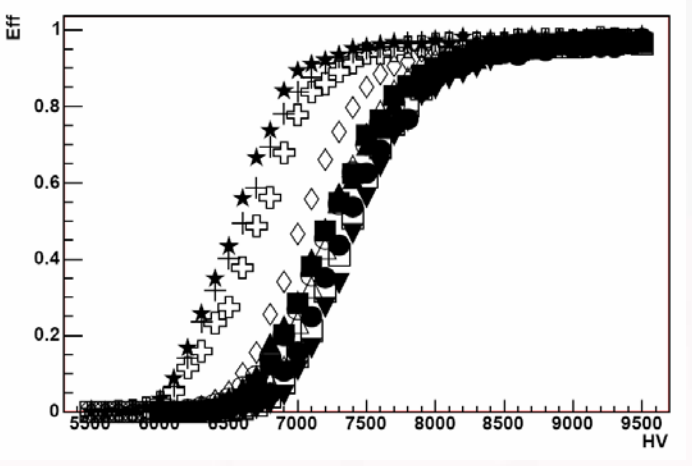

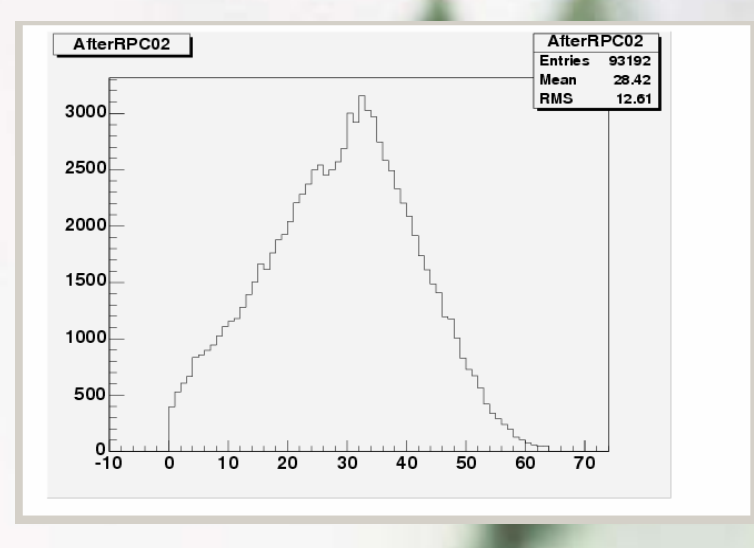

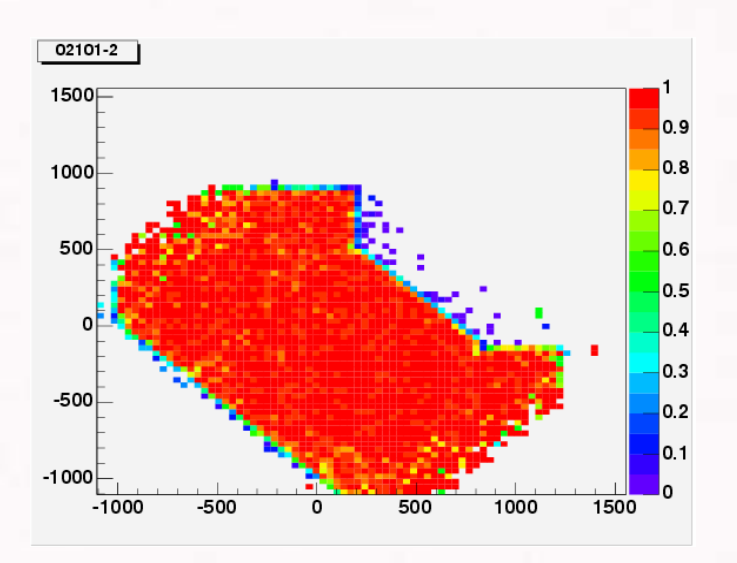

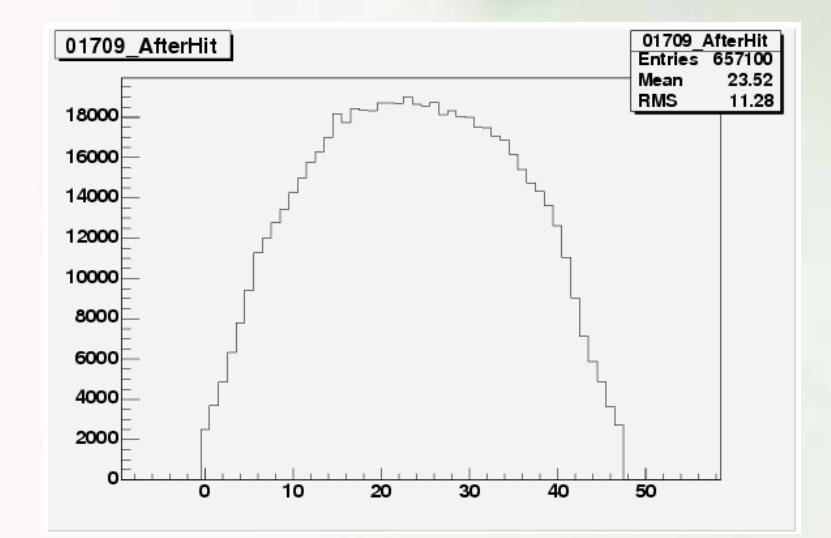

### **Coming Work**

**Real geometry description Gaudi framework I/O design Class definition Input data files creation**

### **MUC Installation Proceeding**

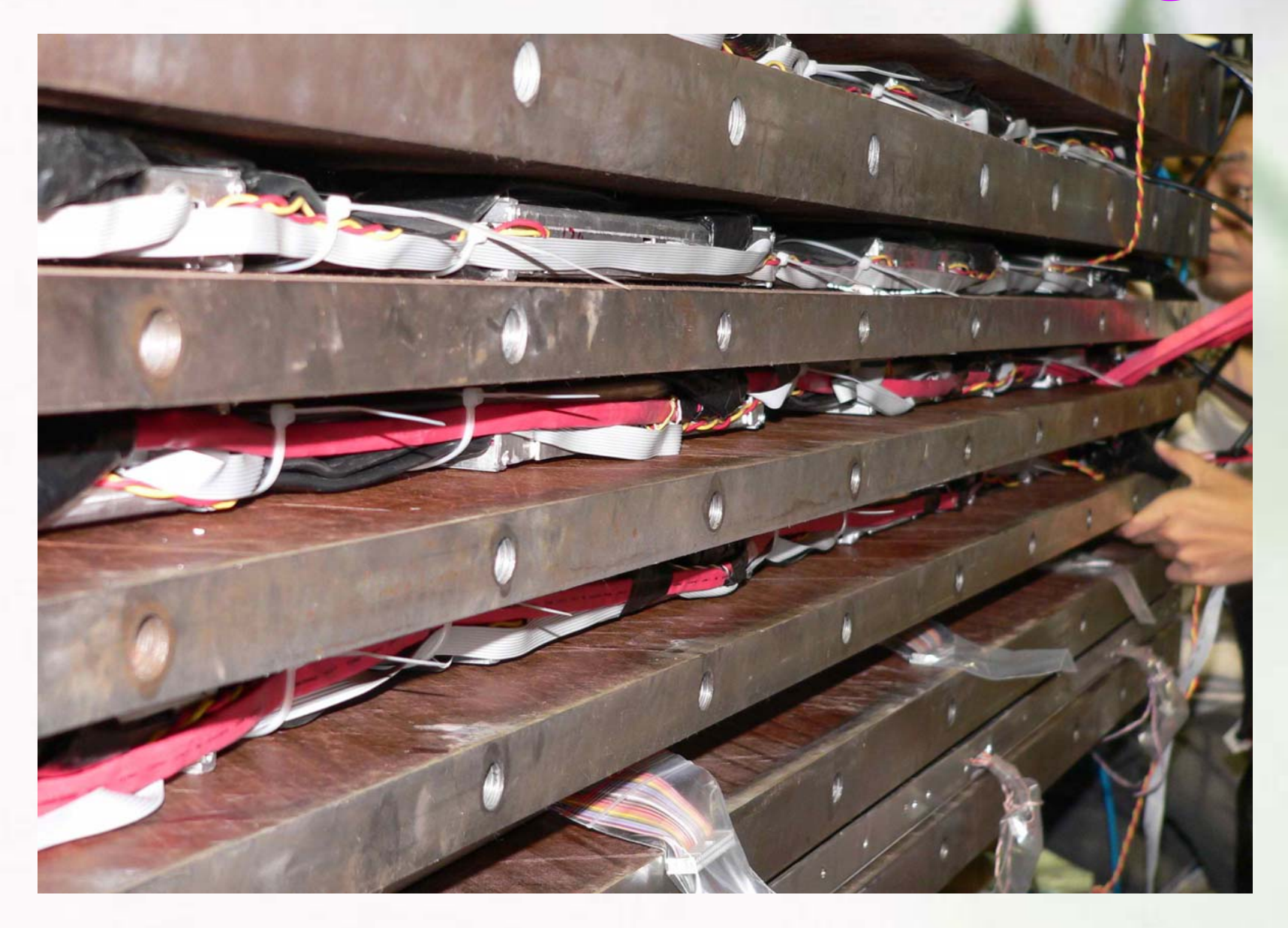

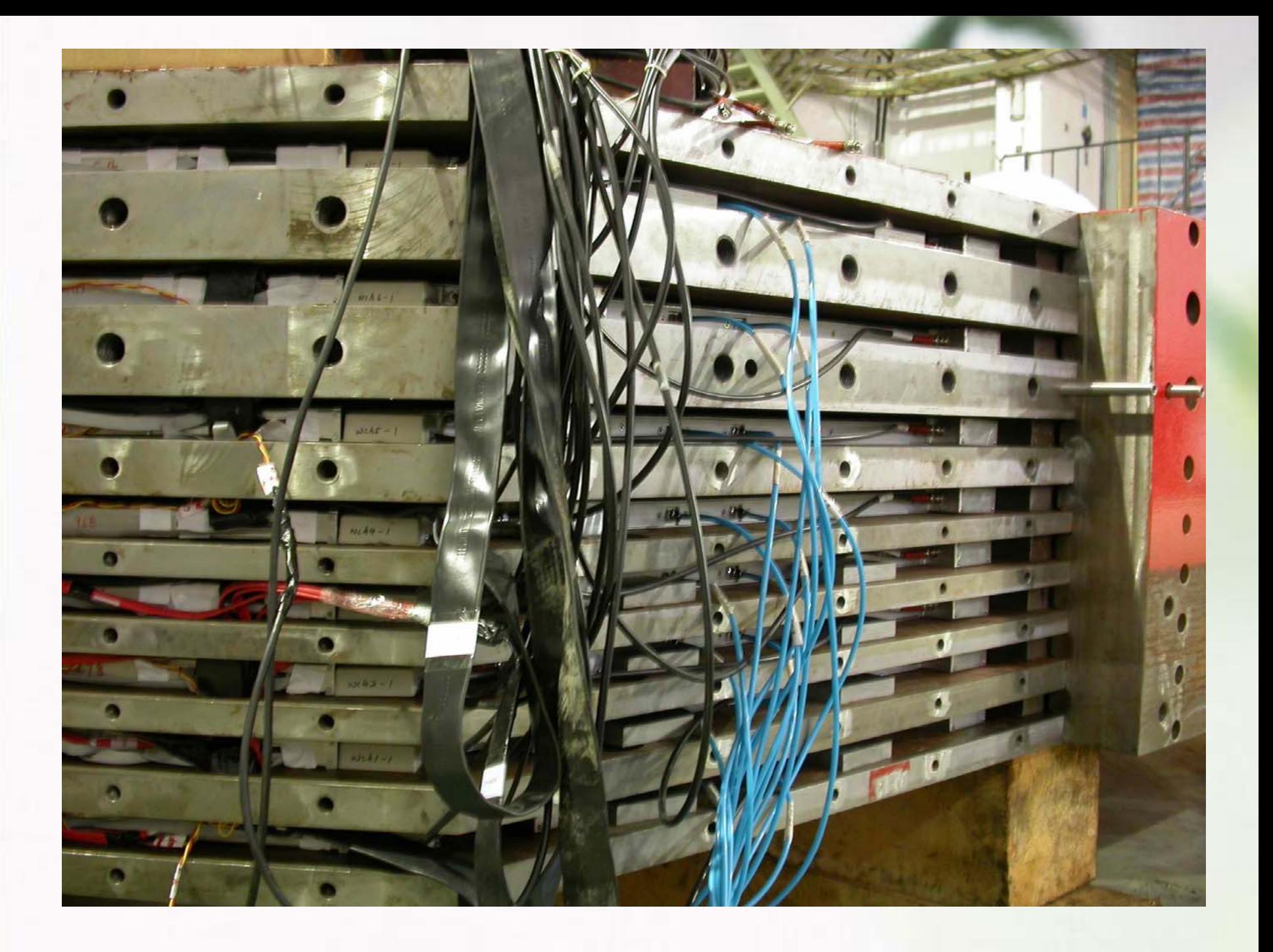

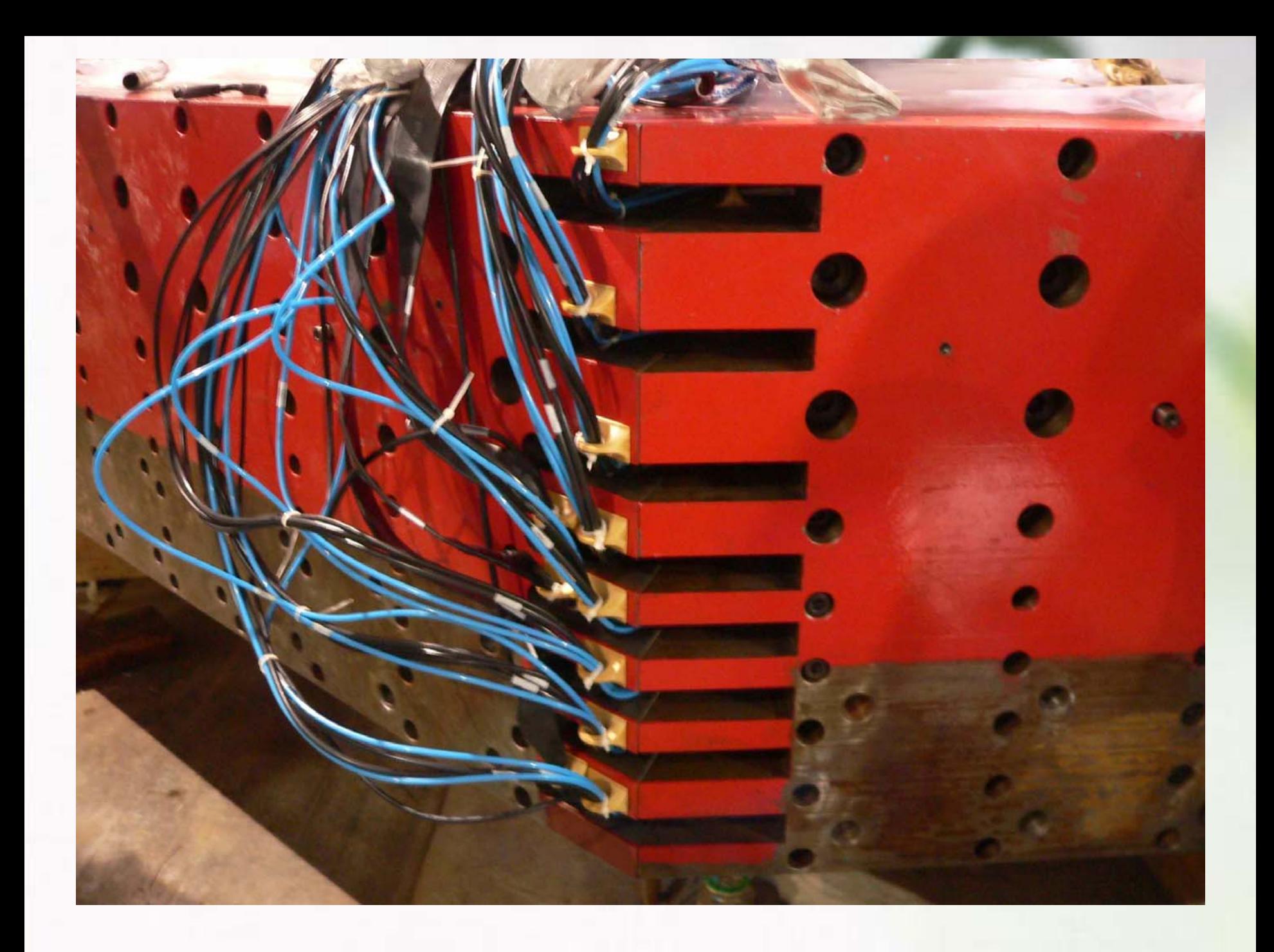

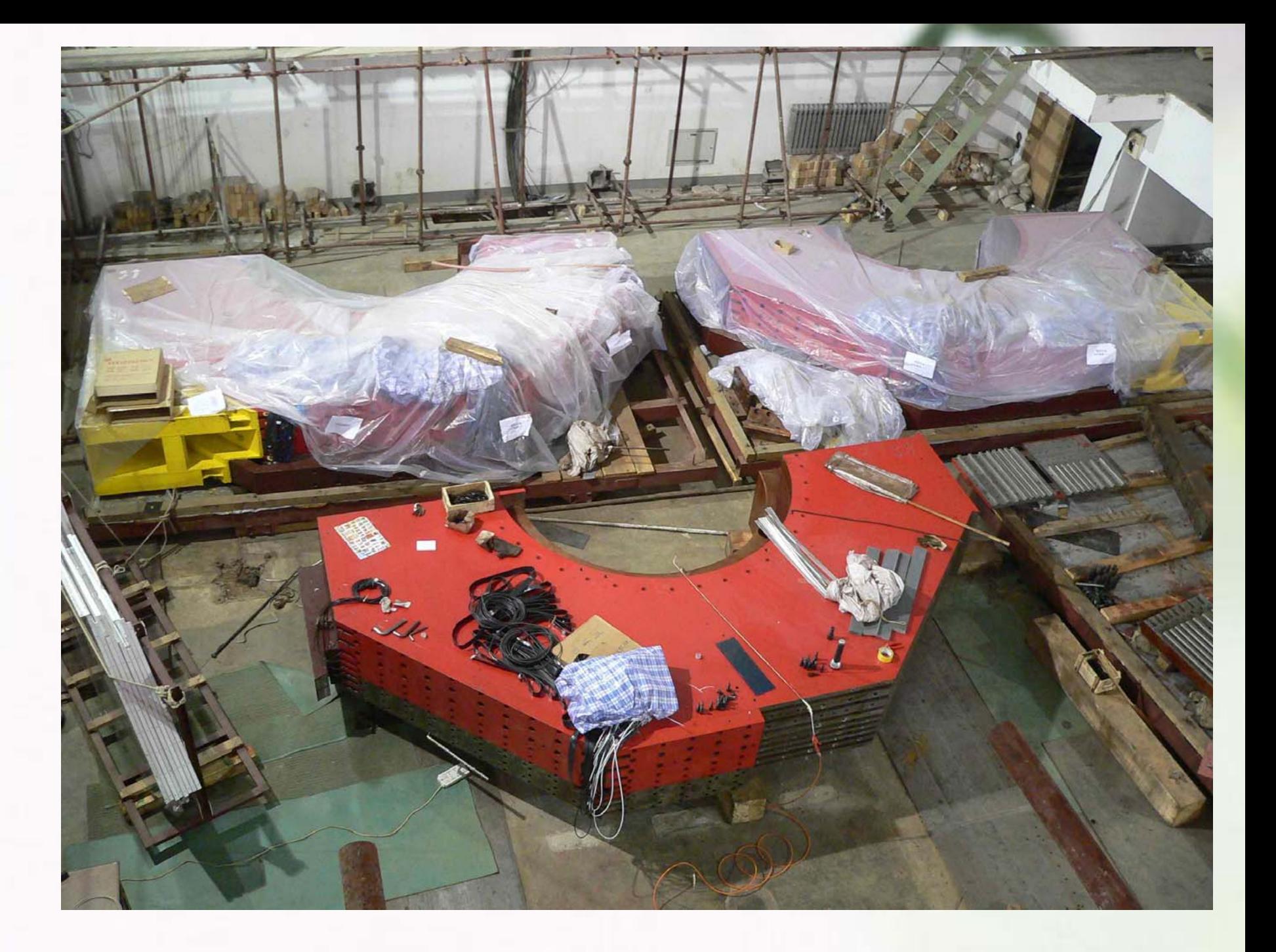

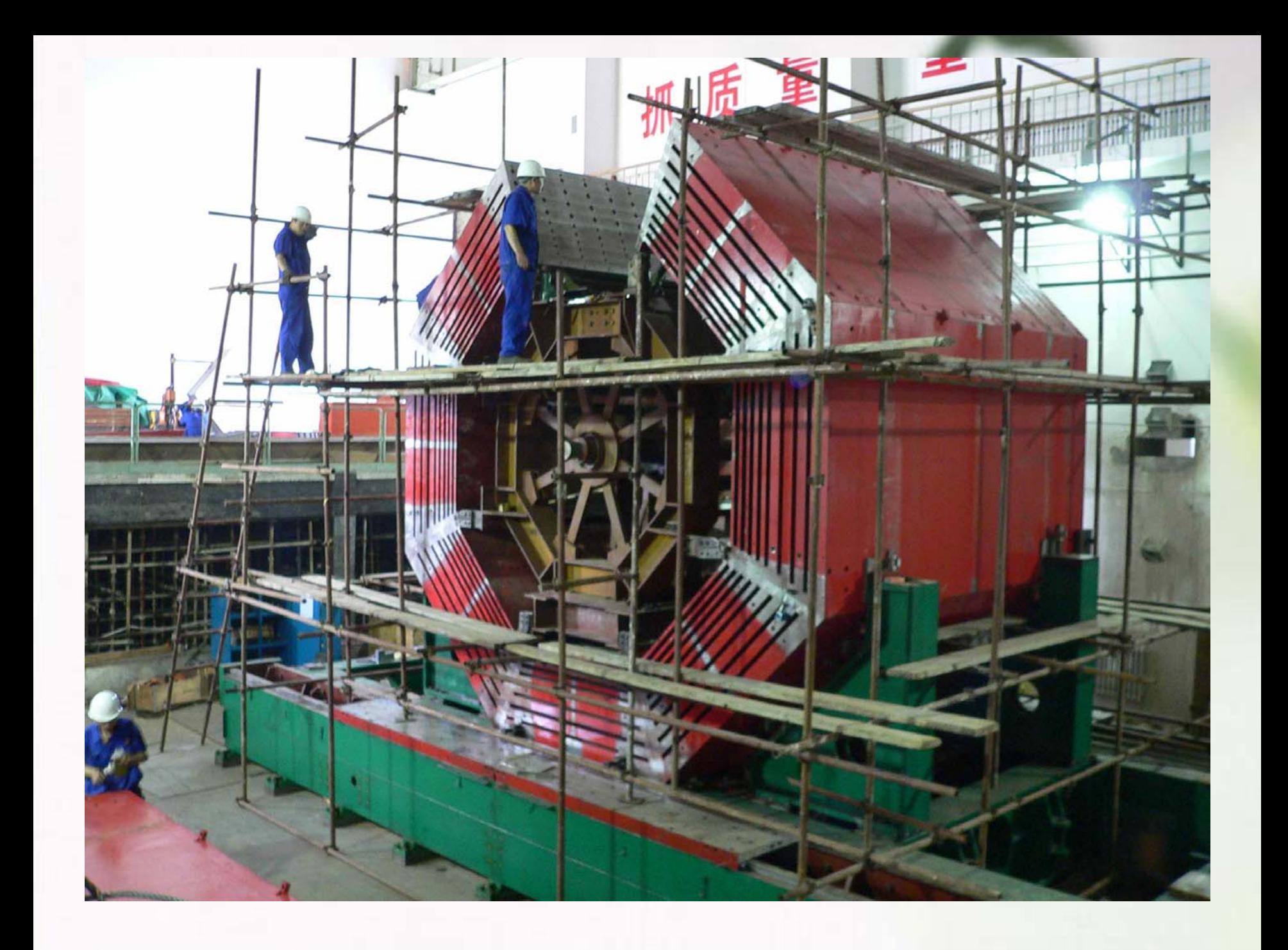

# Thank you !